# **Advanced FrameMaker**

# Training course outline

Having the right FrameMaker templates in place speeds up authoring and provides a basis for correct formatting to ensure consistency across your documents.

This course teaches everything you need to produce correct templates that will ensure consistency across your professional documentation projects, and make them more manageable.

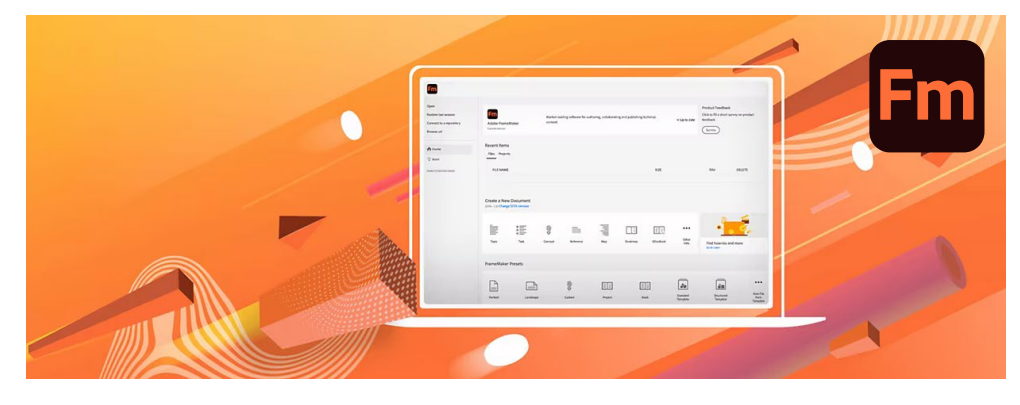

#### Course summary Sessions include:

- Incorporating colour into your templates.
- Creating paragraph and character formats.
- Creating master pages and variables.
- Table design.
- Object styles and reference pages.

All topics taught are relevant to FrameMaker used in both standard (unstructured) mode and structured environments.

Duration Two days.

### Who should attend?

This course is ideal for anyone who will be involved with the creation of FrameMaker documents and templates

#### Pre-requisites

Delegates should be familiar with the techniques taught in our Introduction to FrameMaker course, in particular character formatting, paragraphs, the table designer and master pages.

#### In-class or live online You can attend in-person at our centres, or participate live online from your place of work or home.

To read about our approach to online training, see [armada.co.uk/liveonline.](https://www.armada.co.uk/liveonline)

## General information

For over two decades Armada was a leading provider of technical authoring services. Our background makes us ideally suited to offering training in applications used by technical authors.

Refreshments and lunch are provided.

Course fees can be paid by card or bank transfer. We accept purchase orders from UK-registered companies and public sector organisations.

Course materials and certificate You'll receive:

- A comprehensive training guide and practice files.
- An e-certificate (PDF) confirming successful course completion.

### Method of delivery

Training is designed for the busy professional, being short and intensive and combining lecture and demonstration. Practical exercises carried out under guidance help you learn the techniques taught.

You have ample opportunity to discuss specific requirements with the trainer.

#### After course support

Following training, you're entitled to 30 days' email support from your trainer.

Further information Se[e armada.co.uk/course/ advfm.](https://www.armada.co.uk/course/advfm)

Course syllabus See over.

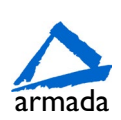

# Course syllabus

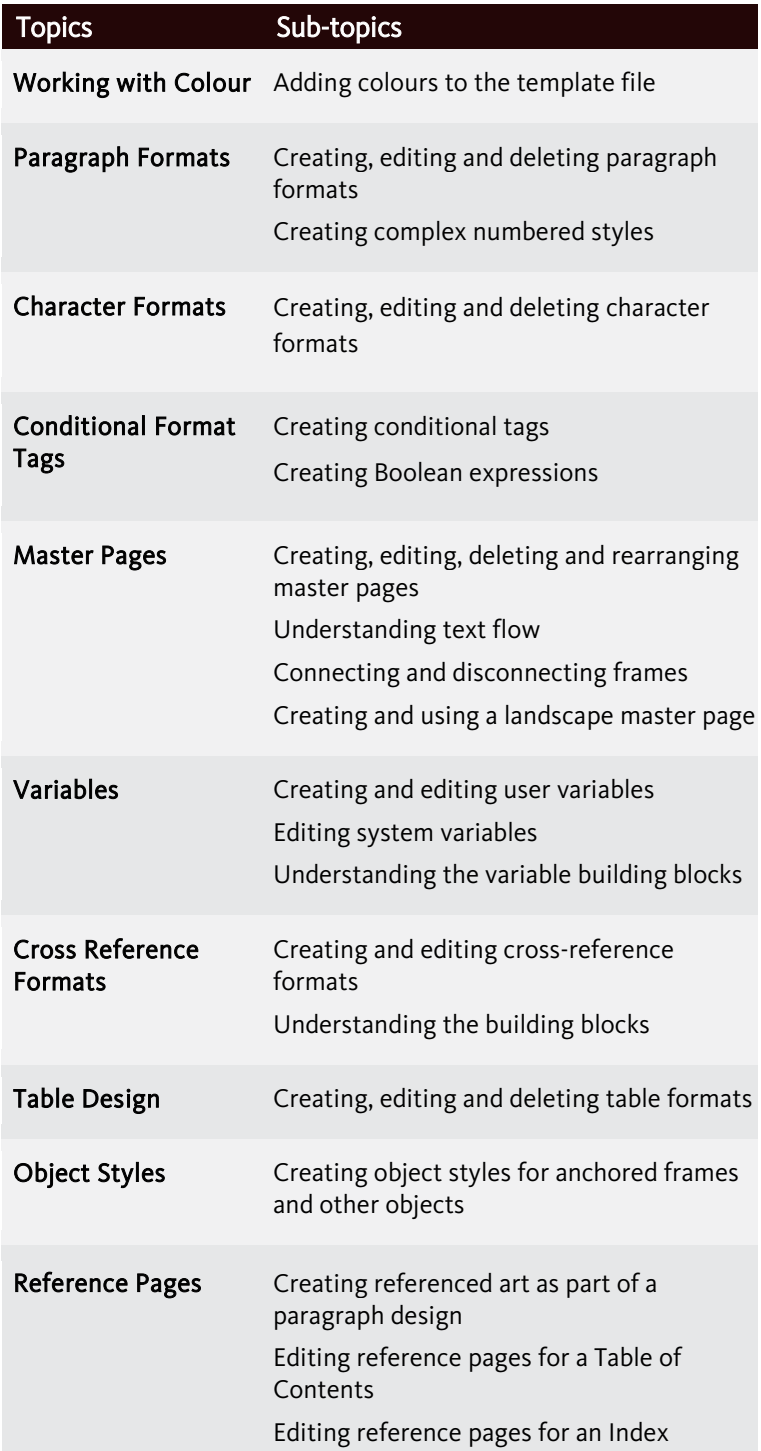

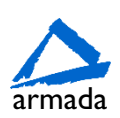